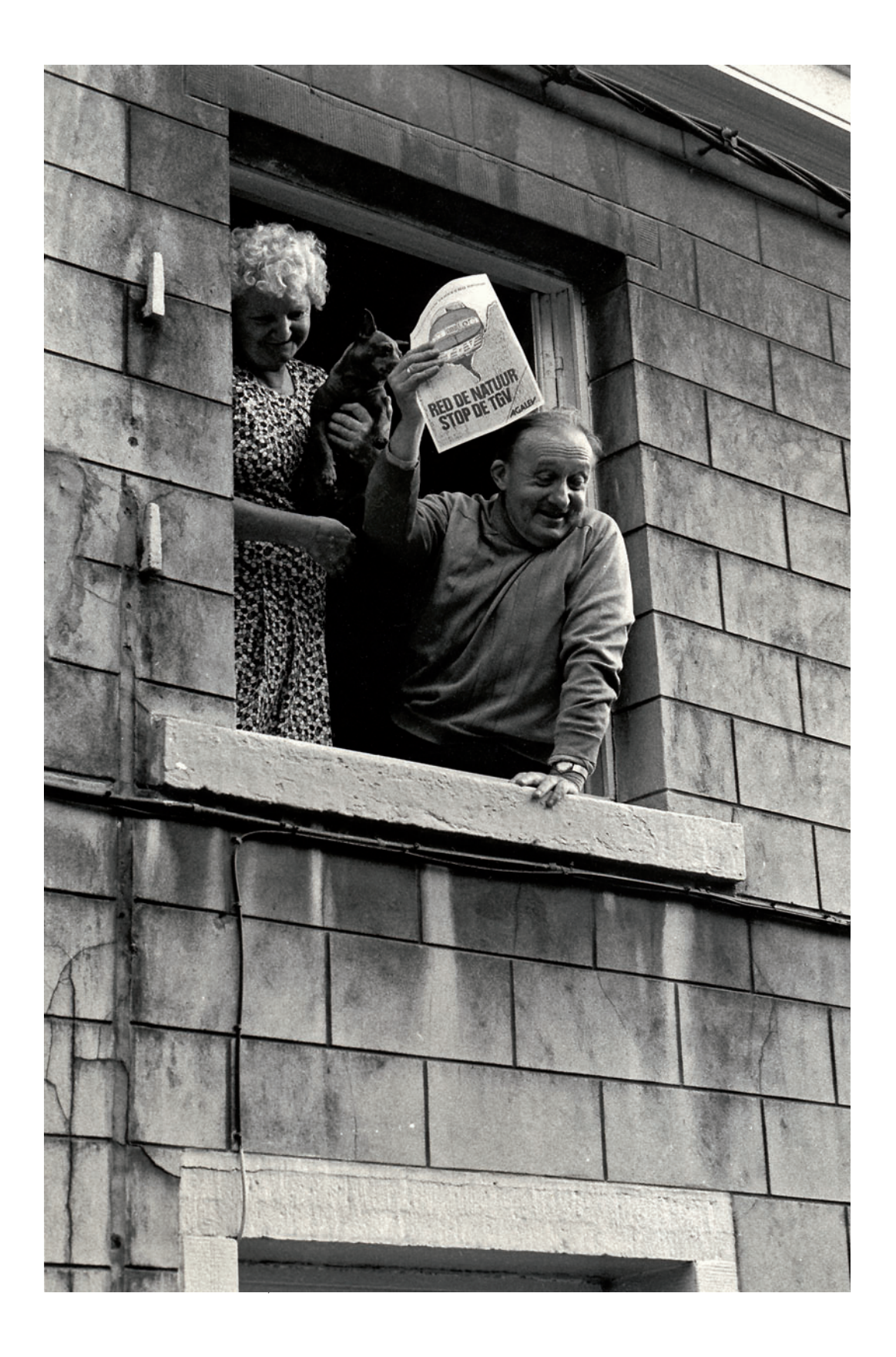

Herman Van  den Driessche

## **Het archief van de Bewogen Fotografen**

In de jaren 1980–1985 was er grote werkloosheid in onze contreien. Om hun 'vrije  tijd' nuttig te besteden besloten enkele medewerkers van het ABVV en het ACV en  enkele onafhankelijken een organisatie op te richten. In de regio Leuven was dat  de Werklozen Werking Groot Leuven (WWGL). Ook het Stadsbestuur van Leuven  hielp mee aan dit initiatief door lokalen en materiaal ter beschikking te stellen. De  WWGL gaf op zeker ogenblik meer dan vijftig cursussen, zoals autotechniek, carrosserieherstelling, Russisch, lezen en schrijven, koken, snit en naad, fotografie  enz. Na het volgen van zo'n cursusfotografie waren enkele amateurfotografen – bijgestaan door beroepsfotografen – klaar om zelf les te geven. Ze richtten een donkere kamer in en gaven theorielessen. Om de werking van de WWGL te ondersteunen werden foto's gemaakt van de verschillende ateliers en van enkele ludieke  protestacties. From Van Terrest (From the paramar van the paramar van the paramar van the paramar of the paramar den between the matterial control of the state of the state of the state of the state of the state of the state of the stat

Door strubbelingen in het beheerscomité werd de WWGL opgedoekt en beide  vakbonden besloten dan maar elk hun eigen werking op te zetten. De socialistische  vakbond richtte de Bewogen Fotografen op, maar nadat enkele lesgevers werk hadden gevonden, werd de organisatie opgedoekt. Toch werd er verder gewerkt en  sloot men aan bij de Culturele Centrale van het ABVV.

De Bewogen Fotografen heeft tijdens zijn bestaan één grote tentoonstelling  gehouden in de stedelijke expositiezaal van Leuven en talrijke kleinere in haar eigen  lokaal (de Lage Drempel) en in diverse locaties in en rond Leuven. Verder werd  medewerking verleend aan verschillende vakbondsacties, en werden voor drie  opeenvolgende sociale verkiezingen in het Brusselse meer dan vijfhonderd kandidaten en een tiental groepen gefotografeerd.

Nu ligt de werking van de Bewogen Fotografen stil door de uiteenliggende  woonplaatsen van de leden en door ouderdom en pensioen. Daarom hebben we ons 

Foto genomen tijdens een betoging tegen de TGV, Halle, oktober 1986 (Amsab-ISG)